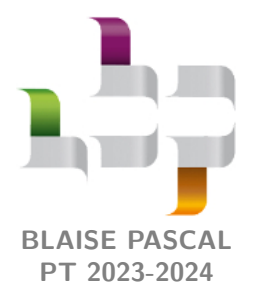

**TD 20 – Thermodynamique Correction**

# **Conduction thermique**

**Analyses de corrigé**

# **Exercice 1 : Double vitrage** 1 **1**  $\mathbb{R}$  1  $\mathbb{R}$  1  $\mathbb{R}$  1  $\mathbb{R}$  1  $\mathbb{R}$

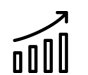

*▷* Association de résistances thermiques ; *▷* Loi de Newton.

# **Exercice 2 : Température dans un réacteur piston<br>
2 |**  $\%$  **2 |**  $\%$  **2 |**  $\%$

- n O O U
- *▷* Bilan thermique mésoscopique ;
	- *▷* Terme source ;
		- *▷* Transfert thermique conducto-convectif.

# **Résistances thermiques**

# **Exercice 3 : Isolation d'un pignon** 1 **1** 2 **1** 2 **1**

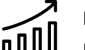

*▷* Association de résistances thermiques ;

*□* **Applications numériques sans calculatrice.** 

**1** Voir cours,

 $R_{\text{th}} = \frac{e}{\lambda S}$ .

On a alors

 $R_{\rm m} = R_{\rm f} = 2 \cdot 10^{-3} \,\rm K \cdot W^{-1}$ .

**2** Les résistances thermiques du mur et des fenêtres sont montées en parallèle, donc

$$
\frac{1}{R} = \frac{1}{R_{\rm m}} + \frac{5}{R_{\rm f}} = 3000 \,\mathrm{W} \cdot \mathrm{K}^{-1} \qquad \text{donc} \qquad \boxed{R = \frac{1}{\frac{1}{R_{\rm m}} + \frac{5}{R_{\rm f}}} = 3.3 \cdot 10^{-4} \,\mathrm{K} \cdot \mathrm{W}^{-1} \,.
$$

**3** Le béton et la laine de verre sont superposées, leurs résistances thermiques sont donc montées en série, ainsi

$$
R'_{\rm m} = R_{\rm m} + \frac{e_{\rm lv}}{\lambda_{\rm lv} S} = 52 \cdot 10^{-3} \,\rm K \cdot W^{-1} \,.
$$

La résistance thermique du mur est donc améliorée d'un facteur 6. Ainsi,

$$
\frac{1}{R'} = \frac{1}{R'_{\rm m}} + \frac{5}{R_{\rm f}} = 2580 \,\mathrm{W} \cdot \mathrm{K}^{-1} \qquad \text{donc} \qquad \boxed{R' = \frac{1}{\frac{1}{R'_{\rm m}} + \frac{5}{R_{\rm f}}} = 3.87 \cdot 10^{-4} \,\mathrm{K} \cdot \mathrm{W}^{-1} \,.
$$

Une fois les fenêtres prises en compte, les travaux n'améliorent la réistance thermique que d'environ 15 %.

CC BY-NC-SA

⊛

La résistance thermique du mur est tellement supérieure à celle des fenêtres que, finalement, tout se passe presque comme si seules les fenêtres étaient des conducteurs thermiques. On peut faire l'analogie avec l'électronique : quand deux résistances très différentes sont montées en parallèle, la plus élevée équivaut à un interrupteur ouvert ... et l'association devient équivalente à la plus faible des deux résistances.

**4** Les deux lames de verre et la couche d'air sont montées en série, donc

$$
R'_{\rm f} = \frac{2e}{\lambda_{\rm v}S_{\rm f}} + \frac{e'}{\lambda_{\rm air}S_{\rm f}} = 2.4 \cdot 10^{-1} \,\text{K} \cdot \text{W}^{-1} \simeq 0.25 \,\text{K} \cdot \text{W}^{-1} \,.
$$

**5** Finalement,

$$
R'' = \frac{1}{\frac{1}{R_{\rm m}} + \frac{5}{R'_{\rm f}}} = 2 \cdot 10^{-3} \, {\rm K} \cdot {\rm W}^{-1} \, .
$$

**6** Pas beaucoup de doute à avoir : il vaut mieux changer les fenêtres car la résistance thermique est bien plus grande !

> Cette conclusion est largement vérifiée en pratique ... même s'il ne faut pas oublier le toit, qui joue également un rôle crucial dans l'isolation d'une maison.

#### **Exercice 4 : Plancher chauffant** 2 **2 |**  $\mathcal{D} \times 2$  |  $\mathcal{R} \times 2$  |  $\mathcal{D} \times 2$  |  $\mathcal{R} \times 2$  |  $\mathcal{D} \times 2$  |  $\mathcal{D} \times 2$  |  $\mathcal{D} \times 2$  |  $\mathcal{D} \times 2$  |  $\mathcal{D} \times 2$  |  $\mathcal{D} \times 2$  |  $\mathcal{D} \times 2$  |  $\mathcal{D} \times 2$  |

*▷* Loi de Newton ;

*▷* Association de résistances thermiques.

**1** Le flux thermique conducto-convectif cédé à l'air à la surface du carrelage vaut

$$
\Phi_{cc} = \iint \vec{j}_{cc} \cdot \vec{dS} = hS(T_{\rm s} - T_{\rm air}),
$$

ce qui permet d'identifier la résistance thermique d'interface

$$
R_{\rm i} = \frac{T_{\rm s} - T_{\rm air}}{\Phi_{\rm cc}} \qquad \text{soit} \qquad \boxed{R_{\rm i} = \frac{1}{hS}}.
$$

<span id="page-1-0"></span>**2** L'hypothèse de contact thermique parfait consiste à supposer qu'il y a **continuité de la température** à l'interface entre deux matériaux, ce qui revient à dire que la résistance thermique d'interface est nulle. On en déduit le schéma électrique équivalent de la figure [1.](#page-1-0) Le circuit d'eau n'est pas modélisé par une résistance thermique, en revanche il impose la température *T*eau entre l'isolant et la chape de mortier. Comme la température joue un rôle analogue au potentiel électrique, imposer une température en un point revient à placer un générateur entre ce point et la masse.

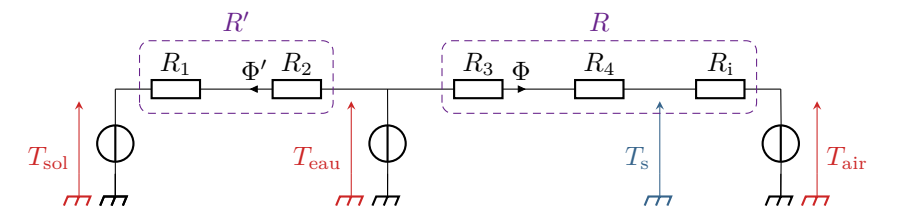

**Figure 1** – **Schéma électrique équivalent à l'installation.** On note *R<sup>p</sup>* l'indice du matériau numéroté *p*.

Ainsi, les résistances *R*<sup>3</sup> de la chape de mortier, *R*<sup>4</sup> du carrelage et *R*<sup>i</sup> d'interface sont toutes traversées par le même flux, donc montées en série. On en déduit la résistance totale

$$
R = R_3 + R_4 + R_i
$$

En utilisant l'expression de la résistance thermique d'une plaque plane  $R_p = e_p/\lambda_p S$ , on en déduit

$$
R = \frac{e_3}{\lambda_3 S} + \frac{e_4}{\lambda_4 S} + \frac{1}{hS} = 3.3 \cdot 10^{-3} \,\text{K} \cdot \text{W}^{-1} \,.
$$

**3** La puissance thermique Φ fournie par le plancher chauffant à l'air de la pièce est reliée aux températures par

$$
\Phi = \frac{T_{\text{eau}} - T_{\text{air}}}{R} \qquad \text{soit} \qquad \boxed{T_{\text{eau}} = T_{\text{air}} + R\,\Phi = 22.4\,\text{°C}}.
$$

La température est nettement plus faible que celle d'un radiateur traditionnel, ce qui s'explique par la grande surface du plancher chauffant.

**4** La résistance *R*<sup>i</sup> est également traversée par le flux Φ, donc avec le même raisonnement que précédemment,

$$
\Phi = \frac{T_{\rm s} - T_{\rm air}}{R_{\rm i}}
$$

Pour  $T_i = T_{\text{max}}$ , on a alors

$$
\Phi_{\rm max} = \frac{T_{\rm max} - T_{\rm air}}{R_{\rm i}} = 3.6\,{\rm kW}\,.
$$

Ainsi, un plancher chauffant ne suffira pas à chauffer une pièce mal isolée ... ce qui n'est en pratique pas gênant, car un plancher chauffant ne peut pas être installé en rénovation mais uniquement en construction neuve.

> En outre, une puissance limitée peut aussi poser des difficultés au démarrage du chauffage dans une pièce froide, car cela augmente évidemment le temps nécessaire pour atteindre la température souhaitée.

**5** Le rendement du plancher chauffant peut être défini comme le rapport entre la puissance Φ réellement fournie  $\overline{\mathbf{a}}$  l'habitation et la puissance totale  $\Phi + \Phi'$  fournie par l'eau chaude,

$$
\eta = \frac{\Phi}{\Phi + \Phi'}.
$$

En utilisant les températures et les résistances thermiques,

$$
\eta = \frac{\frac{T_{\text{eau}} - T_{\text{air}}}{R}}{\frac{T_{\text{eau}} - T_{\text{air}}}{R} + \frac{T_{\text{eau}} - T_{\text{sol}}}{R'}} = \frac{T_{\text{eau}} - T_{\text{air}}}{T_{\text{eau}} - T_{\text{air}} + \frac{R}{R'}(T_{\text{eau}} - T_{\text{sol}})} \qquad \text{d'où} \qquad \boxed{\eta = \frac{1}{1 + \frac{R}{R'}\frac{T_{\text{eau}} - T_{\text{sol}}}{T_{\text{eau}} - T_{\text{air}}}}}\,.
$$

Numériquement,

$$
R' = \frac{e_1}{\lambda_1 S} + \frac{e_2}{\lambda_2 S} = 2.7 \cdot 10^{-2} \,\text{K} \cdot \text{W}^{-1} \qquad \text{d'où} \qquad \boxed{\eta = 64\,\% \, .}
$$

**6** Le bois est un conducteur thermique nettemment moins bon que le carrelage. C'est un avantage en isolation, mais pas ici. Qualitativement pour une même puissance de chauffe Φ, si la résistance thermique *R* augmente, alors il faudra augmenter la température *T*eau de l'eau pour fournir la même puissance thermique à la pièce à chauffer ... mais comme la résistance *R*′ n'est pas modifiée, alors la puissance thermique cédée au sol augmente nécessairement, ce qui a pour effet de **diminuer le rendement** de l'installation. Autrement dit, en mettant du parquet à la place du carrelage, il faut chauffer l'eau davantage, ce qui est plus coûteux en énergie, et ce surplus d'énergie apporté se retrouve entièrement perdu dans le sol.

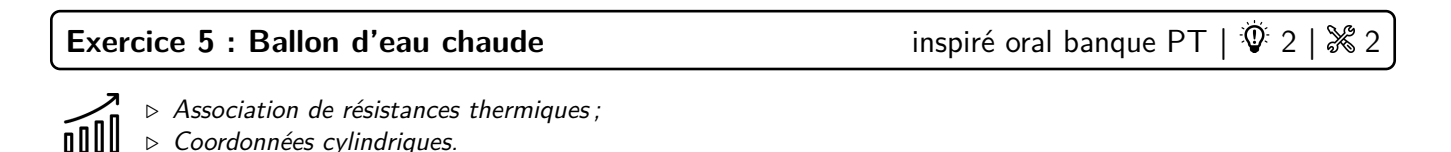

Compte tenu des symétries du problème, le vecteur densité de flux thermique dans la paroi cylindrique s'écrit

$$
\overrightarrow{j} = j_r(r, t) \overrightarrow{e}_r.
$$

**1** Le flux *ϕ* est relié au vecteur densité de courant thermique par

$$
\phi = \iint j_r(r) \vec{e}_r \cdot dS \vec{e}_r = j_r(r) \times 2\pi rh \quad \text{soit} \quad \phi = -2\pi \lambda rh \frac{dT}{dr}.
$$

Séparons les variables, et intégrons de  $r = a$  jusqu'à un rayon  $r$  quelconque :

$$
\int_{T_{\rm int}}^{T(r)} dT = -\frac{\phi}{2\pi \lambda h} \int_a^r \frac{dr}{r} \qquad \text{d'où} \qquad T(r) = T_{\rm int} - \frac{\phi}{2\pi \lambda h} \ln \frac{r}{a}.
$$

au contact de l'air extérieur,

$$
T(r=a+e) = T_{\text{ext}} \underbrace{1}_{\text{cY}} T_{\text{int}} - \underbrace{\phi}{2\pi \lambda h} \ln \frac{a+e}{a}
$$

d'où on déduit

$$
\frac{\phi}{2\pi\,\lambda\,h} = \frac{T_{\rm int}-T_{\rm ext}}{\ln\frac{a+e}{a}}
$$

et ainsi

$$
T(r) = T_{\text{int}} - \frac{T_{\text{int}} - T_{\text{ext}}}{\ln \frac{a + e}{a}} \ln \frac{r}{a}.
$$

**2** Dans le cadre de la conduction électrique, l'intensité *I* correspond au flux de charge induit par une différence de potentiel ∆*V* et la loi d'Ohm s'écrit en convention récepteur

$$
\Delta V = R I.
$$

Ici, le flux thermique *ϕ* est induit par la différence de température ∆*T* et on définit la résistance thermique *R*th par

$$
\Delta T = R_{\rm th} \,\phi\,.
$$

En utilisant l'expression de la température déterminée à la question précédente appliquée en  $r = r + a$ , on obtient

$$
T_{\text{ext}} - T_{\text{int}} = -\frac{\phi}{2\pi\,\lambda\,h} \ln\frac{a+e}{a}
$$

et en tenant compte de la convention récepteur on retrouve

$$
R_{\rm th} = \frac{1}{2\pi h\,\lambda} \ln\left(1 + \frac{e}{a}\right) = 2.4 \cdot 10^{-4} \,\mathrm{K} \cdot \mathrm{W}^{-1} \,.
$$

**3** Avec la loi d'Ohm thermique,

$$
\phi = \frac{T_{\text{int}} - T_{\text{ext}}}{R_{\text{th}}} = 1.6 \cdot 10^5 \,\text{W}.
$$

En approximant ce flux comme étant constant, un bilan d'enthalpie pour l'eau contenue dans le ballon donne

$$
\Delta H = \rho \times \pi a^2 h \times c \times \Delta T = -\phi \Delta t
$$
  
 Joule

d'où

$$
\Delta t = \frac{\pi \rho \, a^2 h \, c}{\phi} \, |\Delta T| = 37 \, \mathrm{s} \, .
$$

Ainsi, sans isolation supplémentaire, il est impossible que l'eau reste suffisamment chaude pour une utilisation confortable pendant plus de quelques de minutes..

**4** La nouvelle couche isolante est également cylindrique, sa résistance thermique est donc donnée par une expression analogue,

$$
R' = \frac{1}{2\pi h \,\lambda} \ln\left(1 + \frac{e'}{a + e}\right) = 0.56 \,\text{K} \cdot \text{W}^{-1} \,.
$$

Les deux résistance sont montées en série, donc

$$
R_{\text{tot}} = R + R' \simeq R' = 0.56 \,\text{K} \cdot \text{W}^{-1}.
$$

Avec cette nouvelle valeur, on trouve

$$
\Delta t' = 8.7 \cdot 10^4 \,\mathrm{s} = 24.3 \,\mathrm{h}.
$$

Ce faisant, l'eau reste chaude pendant une durée largement suffisante pour une utilisation et un réchauffage quotidiens.

# **Exercice 6 : Survie d'un cosmonaute en Sibérie CCINP MP 2022**  $\ket{\hat{\Psi}}$  **2**

n O U U

#### *▷* Association de résistances thermiques ; *▷* Bilan thermique.

**a** Notons Φ le flux thermique traversant le derme. La température intérieure du corps humain est *T*éq, et la température à la surface de la peau *T*h. Par définition,

$$
R_{\text{diff}} = \frac{T_{\text{eq}} - T_{\text{h}}}{\Phi}.
$$

Pour une paroi plane d'épaisseur *e* et surface *S*, modèle adopté ici pour la peau, on a montré dans le cours que

$$
R_{\text{diff}} = \frac{e}{\lambda S} = 1.0 \cdot 10^{-3} \,\text{K} \cdot \text{W}^{-1} \,.
$$

**b** La puissance totale cédée par convection et rayonnement s'écrit

$$
P_{\rm cr} = \alpha (T_{\rm h} - T_{\rm ext}) S \qquad \text{d'où} \qquad \left| R_{\rm cr} = \frac{T_{\rm h} - T_{\rm ext}}{P_{\rm cr}} = \frac{1}{\alpha S} = 74 \cdot 10^{-3} \,\text{K} \cdot \text{W}^{-1} \,.
$$

Elle est échangée à la surface de la peau, et donc montée **en série** avec la résistance de conduction  $R_{\text{diff}}$ .

**c** Les deux résistances étant montées en série, la puissance thermique totale cédée par l'homme nu à l'air environnant vaut

$$
P_{\rm ext} = (R_{\rm diff} + R_{\rm cr})(T_{\rm eq} - T_{\rm ext}).
$$

Un bilan d'enthalpie appliqué à l'homme (vivant ...) en régime stationnaire donne

$$
\frac{dH}{dt} = 0 = P_m - P_e - P_{ext} \qquad d' \text{où} \qquad \boxed{P_m = P_e + P_{ext} = 630 \text{ W} \gg 150 \text{ W}}.
$$

Ainsi, un homme nu en Sibérie se refroidit progressivement jusqu'à tomber en hypothermie puis mourir ... ce qui ne surprendra personne !

**d** L'énoncé n'est pas très clair ... Les échanges entre le cosmonaute et son environnement sont modélisés de la façon suivante :

*▷* sur 90 % de la surface, la peau est protégée par le scaphandre, et seule la résistance thermique du scaphandre est à prendre en compte (celle du derme est négligeable) :

$$
R_{\rm{scaph}} = \frac{e'}{0.9 S \lambda'} = 0.74 \,\mathrm{K} \cdot \mathrm{W}^{-1}
$$

*▷* sur les 10 % restants (visage, etc.), la peau est directement au contact de l'air, il faut alors considérer les deux phénomènes de diffusion et convection-rayonnement :

$$
R_{\text{visage}} = \frac{e}{0,1\,S\,\lambda} + \frac{1}{0,1\,S\,\alpha} = 0,74\,\mathrm{K}\cdot\mathrm{W}^{-1}
$$

Les deux résistances thermiques sont montées en parallèle, d'où une résistance totale

$$
\frac{1}{R_{\text{tot}}} = \frac{1}{R_{\text{scaph}}} + \frac{1}{R_{\text{visage}}} \qquad \text{soit} \qquad \boxed{R_{\text{tot}} = 0.37 \,\text{K} \cdot \text{W}^{-1} \, .}
$$

On en déduit finalement

$$
P_{\rm m}^{\prime} = P_{\rm e} + \frac{T_{\rm eq} - T_{\rm ext}}{R_{\rm tot}} = 135\,{\rm W} < 150\,{\rm W}\,.
$$

Ainsi, avec leur scaphandre, les cosmonautes peuvent survivre.

L'égalité entre les deux valeurs numériques *R*scaph et *R*visage est une coïncidence malencontreuse !

# **Bilans mésoscopiques**

# **Exercice 7 : Géothermie** 2 **2**  $\%$  2  $\%$  2

*▷* Bilan mésoscopique ;

*▷* Source thermique ; *▷* Coordonnées cartésiennes.

<span id="page-5-0"></span>**1** Considérons la tranche mésoscopique de hauteur d*z* et de section *S* schématisée figure [2.](#page-5-0)

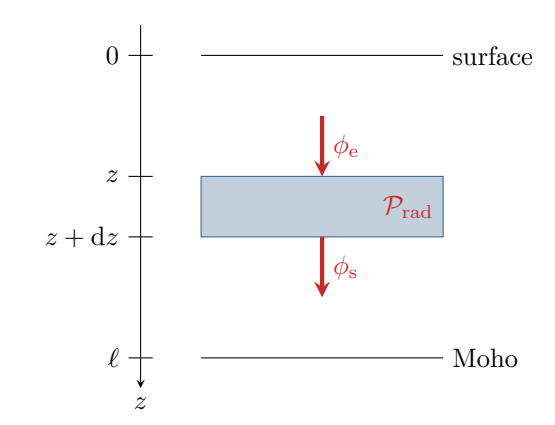

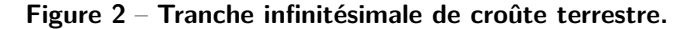

• **Bilan des transferts thermiques :** pendant une durée d*t*, elle échange

*▷* un transfert thermique entrant par la face située en *z*

$$
\delta Q_{\rm e} = \phi_{\rm e} dt = j_z(z) S dt
$$

*▷* un transfert thermique sortant par la face située en *z* + d*z*

$$
\delta Q_{\rm s} = \phi_{\rm s} dt = j_z (z + dz) S dt
$$

*▷* un transfert thermique effectif fourni par les désintégrations radioactives

 $\delta Q_{\text{rad}} = \mathcal{P}_{\text{rad}} dt = p S dz dt$ .

Comme  $T_M > T_0$ , alors les transferts thermiques sont dirigés du Moho vers la surface ... donc dans le sens contraire à celui dans lequel j'ai orienté les flux ... et ce n'est pas grave ! ! Pour ne pas se tromper, mieux vaut orienter les flux dans le sens de l'axe plutôt que dans leur sens réel ... mais il ne faut **SURTOUT PAS** rajouter un signe ⊖ « à la main », même si c'est peut être très tentant ! La raison profonde à tout ceci est le caractère algébrique des flux : les conventions choisies ici imposent simplement  $\phi_e, \phi_s < 0$  et  $j_z < 0$ .

• **Bilan d'enthalpie :** en régime permanent,

$$
dH = 0 = j_z(z) S dt - j_z(z + dz) S dt + p S dz dt.
$$
  
RP 1er P

Par un développement limité, on obtient

$$
-\frac{\mathrm{d}j_z}{\mathrm{d}z}\,\mathrm{d}z\mathcal{S}\,\mathrm{d}\bar{t} + p\mathcal{S}\mathrm{d}z\,\mathrm{d}\bar{t} = 0\,,
$$

et en utilisant la loi de Fourier,

$$
j_z = -\lambda \frac{dT}{dz}
$$
 d'où  $\lambda \frac{d^2T}{dz^2} + p = 0.$ 

**2** S'agissant d'une équation différentielle du second ordre, deux conditions aux limites sont nécessaires pour la résolution. La première est immédiate :

$$
T(z=0)=T_0.
$$

La deuxième est moins simple. En exploitant la courbe donnée, on peut estimer la dérivée au voisinage de la surface :

$$
\gamma = \frac{dT}{dz}(z=0) \simeq \frac{53 - 33}{1000 - 400} = 0,03 \,\mathrm{K} \cdot \mathrm{m}^{-1} \,.
$$

Le gradient géothermique est variable en fonction du lieu où l'on se trouve à la surface terrestre, souvent compris entre 10 et  $30 \text{ K} \cdot \text{km}^{-1}$ , mais potentiellement beaucoup plus dans les régions volcaniques.

**3** L'équation se réécrit

$$
\frac{d^2T}{dz^2} = -\frac{p}{\lambda} \qquad \text{donc} \qquad \frac{dT}{dz} = -\frac{p}{\lambda}z + A,
$$

$$
\frac{dT}{dz}(z=0) = \gamma = A
$$

et avec la première condition limite,

$$
\frac{\mathrm{d}T}{\mathrm{d}z}(z=0) = \underset{\text{CL}}{\uparrow} \underset{\text{expr}}{\uparrow} A
$$

Par une deuxième intégration,

$$
\frac{\mathrm{d}T}{\mathrm{d}z} = -\frac{p}{\lambda}z + \gamma \qquad \text{d'où} \qquad T(z) = -\frac{p}{2\lambda}z^2 + \gamma z + B \, .
$$

et avec la seconde condition aux limites,

$$
T(z=0) = T_0 = B
$$
  
CL  $\xrightarrow{\uparrow}$  expr

ce qui donne finalement

$$
T(z) = -\frac{p}{2\lambda}z^2 + \gamma z + T_0.
$$

Le profil de température est donc parabolique. Comme il est physiquement évident que la température est forcément une fonction monotone dans la croûte terrestre, on en déduit l'allure de la figure [4](#page-9-0) qui ne présente pas de maximum.

> La concavité de la courbe est donnée par la dérivée seconde −*p/λ <* 0 : la dérivée diminue avec *z*, donc la température est « de moins en moins croissante ».

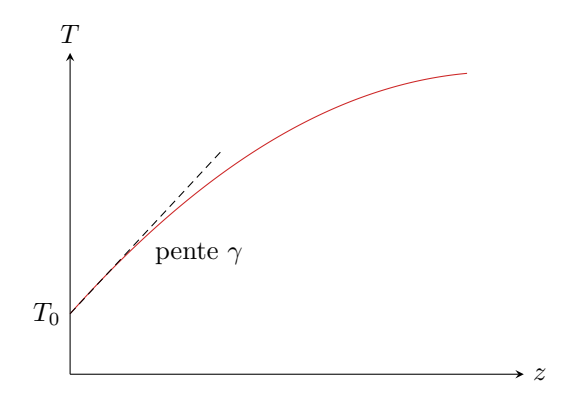

**Figure 3** – **Profil de température dans la croûte terrestre.**

**4** Par extrapolation du profil de température à une profondeur  $h = 30 \text{ km}$ ,

$$
T_{\rm M} = -\frac{p}{2\lambda}h^2 + \gamma h + T_0 \qquad \text{soit} \qquad \frac{p}{2\lambda}h^2 = T_0 + \gamma h - T_{\rm M}.
$$

$$
p = \frac{2\lambda}{h^2}(T_0 + \gamma h - T_{\rm M}) = 17 \,\mu\text{W} \cdot \text{m}^{-3}.
$$

Notre modèle très simple donne un résultat un peu supérieur à la valeur communément admise de 10 µW · K−1 . L'écart s'explique par le fait que la concentration en éléments radioactifs et donc la puissance qu'ils libèrent n'est pas uniforme avec la profondeur.

**5** Par flux géothermique « surfacique », il faut comprendre qu'on se ramène à  $S = 1 \text{ m}^2$  ... ou qu'on calcule directement  $\|\vec{j}\|$ . D'après la loi de Fourier,

$$
\|\vec{j}(z=0)\| = \lambda \frac{\mathrm{d}T}{\mathrm{d}z}(z=0) = \lambda \gamma \simeq 0.1 \,\mathrm{W} \cdot \mathrm{m}^{-2}.
$$

CC BY-NC-SA

et ainsi

En un an, cela donne une énergie potentiellement récupérable sur un an de l'ordre de

$$
\mathcal{E} = 0.1 \times (365 \times 24 \times 3600) = 3.15 \cdot 10^6 \,\text{J} \cdot \text{m}^{-2} \,.
$$

Sachant que  $1 \text{ kWh} = 3.6 \cdot 10^6 \text{ J}$ , on en déduit

 $\mathcal{E} = 0.9 \,\text{kW} \cdot \text{h} \cdot \text{m}^{-2}$ 

ce qui est très inférieur au potentiel solaire.

Contrairement aux apparences, l'Alsace est pourtant une région très adaptée à la géothermie et dans laquelle celle-ci est largement développée. Cela s'explique notamment par le très bon rendement des dispositifs permettant de récupérer la chaleur géothermique, nettement supérieur à celui des panneaux solaires, et qui peuvent couvrir une plus grande surface en exploitant par exemple des nappes phréatiques.

#### **Exercice 8 : Ailette de refroidissement**

$$
\mathcal{F} 2 | \mathcal{K} 2 | \mathcal{D}
$$

$$
\widehat{\mathbb{III}}
$$

*▷* Bilan mésoscopique ;

*▷* Transfert thermique conducto-convectif ;

*▷* Coordonnées cartésiennes.

Compte tenu des hypothèses, la température ne dépend que de la variable *x*,  $T = T(x)$ , et donc  $\vec{j} = j_x(x)\vec{e}_x$ .

**1** Raisonnons sur la tranche mésoscopique d'ailette située entre *x* et *x*+d*x*. Procédons à un bilan thermique entre *t* et  $t + dt$ :

 $\triangleright$  par la face située en *x*, elle reçoit  $\delta Q_e = j_x(x) \times ab \, dt$ ;

*▷* par la face située en *x* + d*x*, elle cède *δQ*<sup>e</sup> = *jx*(*x* + d*x*) × *ab* d*t*;

*▷* par les parois latérales, elle cède *δQ*lat = *h*(*T*(*x*) − *T*0) × (2*a* + 2*b*)d*x* d*t*.

D'après le premier principe en régime stationnaire,

$$
dH = \delta Q_e - \delta Q_s - \delta Q_{lat} = 0
$$
  
 
$$
\frac{1}{\gamma} d\dot{Q} = 0
$$
  
 
$$
j_x(x) ab - j_x(x + dx) ab - 2h(T(x) - T_0)(a + b) dx = 0
$$
  
 
$$
\frac{1}{\gamma} d\dot{Q} = 0
$$

et par un développement limité et en simplifiant par d*x*,

$$
0 = -\frac{d^2j}{dx}ab - h(T(x) - T_0)(2a + 2b).
$$

D'après la loi de Fourier :

$$
\lambda ab \frac{\mathrm{d}^2 T}{\mathrm{d}x^2} - 2h(a+b)T(x) = -2h(a+b)T_0
$$

ce qui conduit au résultat

$$
\frac{d^2T}{dx^2} - \frac{1}{\delta^2}T = -\frac{1}{\delta^2}T_0 \quad \text{avec} \quad \delta = \sqrt{\frac{\lambda ab}{2h(a+b)}}.
$$

La grandeur *δ* s'interprète comme la longueur caractéristique de variation de la température dans l'ailette. Supposer l'ailette « infinie » signifie concrètement *L* ≫ *δ*.

**2** Les racines du polynôme caractéristique sont  $r_{\pm} = \pm 1/\delta$ . On en déduit

$$
T(x) = T_0 + A e^{-x/\delta} + B e^{x/\delta} \quad \text{avec} \quad A, B = \text{cte}.
$$

Attention à ne pas confondre avec un oscillateur harmonique, qui a presque la même équation différentielle ... au signe près.

La température ne pouvant diverger lorsque  $x \to \infty$ , on a nécessairement  $B = 0$ . L'ailette et le composant étant en contact thermique parfait en  $x = 0$ ,

$$
T(x=0) = T_c = T_0 + A \t d' \text{où} \t A = T_c - T_0.
$$
  
CL sol

Finalement,

$$
T(x) = T_0 + (T_c - T_0) e^{-x/\delta}.
$$

**3** Par définition, la puissance totale dissipée par l'ailette vaut

$$
\mathcal{P} = \int_0^{+\infty} d\varphi(x) = \int_0^{+\infty} h(T_c - T_0) e^{-x/\delta} 2(a + b) dx.
$$

Ainsi,

$$
\mathcal{P} = 2h(a+b)(T_c - T_0) \int_0^\infty e^{-x/\delta} dx = 2h(a+b)(T_c - T_0) \left[ -\delta e^{-x/\delta} \right]_0^\infty = 2h(a+b)\sqrt{\frac{\lambda ab}{2h(a+b)}}(T_c - T_0)
$$

et finalement

$$
\mathcal{P} = \sqrt{2h(a+b)ab\lambda}(T_c - T_0).
$$

**4** Les deux dispositions proposées par l'énoncé occupent environ la même surface de composant (en négligeant la surface vide entre les ailettes). Pour  $N^2$  ailettes,

$$
\mathcal{P}_{\text{tot}} = N^2 \mathcal{P} = N^2 \sqrt{2h(a+b)ab\lambda} (T_{\text{c}} - T_0).
$$

Pour une seule grande ailette,

$$
\mathcal{P}'_{\text{tot}} = \sqrt{2h(Na + Nb)Na Nb\lambda}(T_{\text{c}} - T_0) = N\sqrt{N}\mathcal{P}.
$$

Ainsi,

$$
\frac{\mathcal{P}_{\rm tot}}{P_{\rm tot}'} = \sqrt{N}\,.
$$

La puissance dissipée par l'association de plusieurs ailettes est supérieure à celle dissipée par une unique ailette de grande section, car la surface de contact entre l'air et les ailettes est globalement plus importante.

# **Exercice 9 : Profil de température dans une plaque conductrice** oral banque PT  $\mid \Psi$  3 |  $\gg$  2

$$
\mathbf{B} \cup \mathbf{B}
$$
\n
$$
\mathbf{B} \cup \mathbf{B}
$$
\n
$$
\mathbf{B} \cup \mathbf{B}
$$
\n
$$
\mathbf{B} \cup \mathbf{B}
$$
\n
$$
\mathbf{B} \cup \mathbf{B}
$$
\n
$$
\mathbf{B} \cup \mathbf{B}
$$
\n
$$
\mathbf{B} \cup \mathbf{B}
$$
\n
$$
\mathbf{B} \cup \mathbf{B}
$$

*▷* Transfert thermique conducto-convectif.

**1** L'intensité est

$$
I = \iint_{\text{section}} J_0 \vec{u}_z \cdot dS \vec{u}_z = J_0 \ell e.
$$

La puissance volumique dissipée par effet Joule vaut

$$
P_{\mathbf{J}} = \vec{j} \cdot \vec{E} = \vec{j} \cdot \frac{\vec{j}}{\sigma} = \frac{J_0^2}{\sigma}.
$$

**2** Appliquons le premier principe en puissance à la plaque en régime permanent. Elle reçoit de la puissance Joule et en cède à l'air sous forme conducto-convective par les deux faces supérieure et inférieure (compte tenu de la faible épaisseur *e*, on néglige l'effet des pertes par les faces latérales). Ainsi,

$$
\frac{dH}{dt} = P_{\text{J}} \times L \ell e - P_{\text{N}} \times 2L \ell = 0,
$$
  
or  

$$
\frac{dH}{dt} = 0,
$$

d*H*

soit en remplaçant

$$
\frac{J_0^2}{\sigma} \times L \ell e - h (T_0 - T_{\text{air}}) \times 2 L \ell = 0
$$

d'où on déduit

$$
T_0 = T_{\text{air}} + \frac{J_0^2 e}{2\sigma h}.
$$

**3** Raisonnons en régime permanent sur une tranche de plaque comprise entre *x* et *x* + d*x* pendant une durée d*t* :

*▷* par la face située en *x*, elle reçoit

*▷* par la face située en *x* + d*x*, elle cède

$$
\delta Q_{\rm s} = j_x(x + \mathrm{d}x) L \ell \, \mathrm{d}t \,,
$$

 $\delta Q_e = j_x(x) L \ell dt$ ,

*▷* en raison de l'effet Joule, elle reçoit

$$
\delta Q_{\rm J} = \frac{J_0^{\ 2}}{\sigma} L \ell \, \mathrm{d}x \, \mathrm{d}t
$$

$$
dH = \delta Q_e - \delta Q_s + \delta Q_J = 0 \n\text{soit} \n\quad j_x(x) \mathcal{L} \ell dt - j_x(x + dx) \mathcal{L} \ell dt + \frac{J_0^2}{\sigma} \mathcal{L} \ell dx dt = 0
$$

Par un développement limité,

D'après le premier principe,

$$
-\frac{\mathrm{d}j_x}{\mathrm{d}x} \, \mathrm{d}x + \frac{J_0^2}{\sigma} \, \mathrm{d}x = 0
$$

et en utilisant la loi de Fourier, il vient

$$
\lambda \frac{\mathrm{d}^2 T}{\mathrm{d} x^2} + \frac{J_0^{\;2}}{\sigma} = 0 \qquad \text{soit} \qquad \frac{\mathrm{d}^2 T}{\mathrm{d} x^2} = -\frac{J_0^{\;2}}{\lambda \sigma} \, .
$$

**4** Plusieurs observations qualitatives sont possibles, mais elles ne sont sûrement pas toutes attendues du candidat. Je pense que les deux premiers de la liste ci-dessous suffiraient :

 $\triangleright$  l'expression proposée est compatible avec la température  $T_0$  déterminée précédemment :  $T(x=0) = T(x=e) = T_0$ ;

*▷* la température est maximale en *x* = *e/*2 (très facile à montrer avec la dérivée), et vaut

$$
T_{\text{max}} = T_{\text{air}} + \frac{J_0^2 e}{2h\sigma} + \frac{J_0^2 e^2}{2\lambda\sigma} = T_{\text{air}} + \frac{J_0^2 e}{2\sigma} \left(\frac{1}{h} + \frac{e}{2\lambda}\right).
$$

et le profil de température est symétrique de part et d'autre, ce qui est cohérent avec le fait que le plan *x* = *e/*2 soit plan de symétrie ;

- *▷* si le courant *J*<sup>0</sup> augmente, alors *T*max augmente, ce qui est cohérent car il y a plus de puissance fournie à la plaque par effet Joule ;
- *▷* si *λ* et *h* augmentent, alors *T*max diminue, ce qui est cohérent ces deux grandeurs quantifient la capacité de la plaque à évacuer la chaleur ;
- *▷* si la conductivité du matériau *σ* augmente, alors *T*max diminue, ce qui est cohérent car il y a moins de puissance fournie à la plaque par effet Joule.

<span id="page-9-0"></span>Le profil de température est représenté figure [4.](#page-9-0) On note les discontinuités de température aux interfaces entre la plaque et l'air, c'est-à-dire en  $x = 0$  et en  $x = e$ .

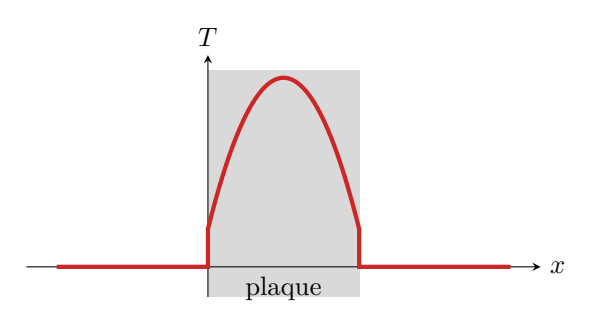

**Figure 4** – **Profil de température dans la plaque.**

**5** Avec la loi de Fourier,

$$
\Phi(x) = \iint_{\text{section}} \vec{j}_{\text{ th}} \cdot \vec{dS} = -\lambda \frac{dT}{dx} L \ell = \frac{2J_0^2}{\sigma} L \ell \left(x - \frac{e}{2}\right).
$$

# **Bilans thermiques divers et variés**

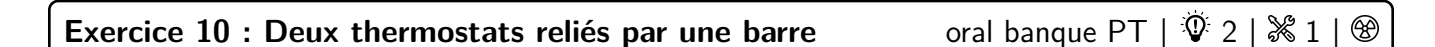

- *▷* Équation de la chaleur ;
- *▷* Résistance thermique ;
	- *▷* Transitoire thermique ;
		- *▷* Temps caractéristique de diffusion.

**1** Allez voir dans votre cours :

$$
D\frac{\partial^2 T}{\partial x^2} = \frac{\partial T}{\partial t} \quad \text{avec} \quad D = \frac{\lambda}{\mu c}.
$$

**2** Même chose :

$$
R_{\rm th} = \frac{L}{\lambda \pi a^2} \, .
$$

**3** L'hypothèse quasi-statique permet de considérer que le flux thermique échangé entre les deux solides a la même expression qu'en régime stationnaire, donné par la résistance thermique :

$$
\Phi_{1\to 2} = \frac{1}{R_{\rm th}} (T_1 - T_2).
$$

Pensez aux tests de vraisemblance pour valider les signes : si  $T_1 > T_2$ , on sait que le flux thermique est dirigé du solide ➀ vers le solide ➁, ce qui est cohérent avec Φ1→<sup>2</sup> *>* 0 dans l'expression ci-dessus.

Procédons à un bilan enthalpique infinitésimal pour le solide ➁ :

$$
dH = \oint_{\text{1c}} \Phi_{1\to 2} dt = C_2 dT_2 \quad \text{soit} \quad C_2 \frac{dT_2}{dt} = \frac{1}{R_{\text{th}}} (T_1 - T_2)
$$

ce qui s'écrit sous forme canonique

$$
\left| \frac{dT_2}{dt} + \frac{1}{\frac{R_{\rm th}C_2}{=1/\tau}} T_2 = \frac{1}{R_{\rm th}C_2} T_1.
$$

**4** C'est encore dans le cours :

$$
\boxed{\tau_{\text{diff}} = \frac{L^2}{D}}.
$$

**5** Pour que l'hypothèse quasi-statique soit valable, il faut que le temps caractéristique d'évolution de la température *T*<sup>2</sup> soit très supérieur au temps caractéristique de diffusion dans la barre, soit

$$
\tau \gg \tau_{\rm diff} \qquad {\rm soit} \qquad R_{\rm th} C_2 \gg \frac{L^2}{D} \qquad {\rm d'où} \qquad \frac{L}{\lambda \pi a^2} C_2 \gg \frac{L^2 \,\mu c}{\lambda}
$$

Cette inégalité peut se réécrire en faisant apparaître la masse *m* de la barre

$$
C_2 \gg \underbrace{\mu \pi a^2 L}_{=m} c \,,
$$

ce qui signifie que la capacité thermique du solide ➁ doit être très supérieure à celle de la barre.

### **Exercice 11 : Bilan thermique d'un astéroïde** oral banque PT |  $\hat{\mathbb{V}}$  2 |  $\%$  2

*▷* Régime permanent ;

$$
\blacksquare \hspace{2.5pt} \blacksquare \hspace{2.5pt} \triangleright \hspace{2.5pt} \mathit{Source} \hspace{2.5pt} thermique \hspace{2.5pt} ;
$$

oouu *▷* Coordonnées sphériques.

Les compte-rendus des candidats mentionnent qu'il y avait beaucoup de texte parlant de, je cite, « ce qu'est un astéroïde et les métaux précieux qu'ils contiennent ». Des valeurs numériques étaient fournies au candidat ... mais ce n'est pas évident à reconstituer, on fera donc sans.

**1** L'hypothèse d'équilibre thermodynamique indique que la température ne dépend **pas du temps**, et celle d'astéroïde sphérique qu'elle ne dépend **que de** *r*.

**2** Raisonnons sur une transformation infinitésimale de durée d*t*.

Comme on est en régime stationnaire, c'est de toute façon sans importance : la durée de la transformation se simplifiera en fin des calculs. Il aurait été plus judicieux que l'énoncé demande de calculer les puissances thermiques.

Compte tenu de la question précédente,  $\vec{j} = j_r(r) \vec{e_r}$ . Le flux conductif sortant de la sphère de rayon *r* vaut donc

$$
\phi_{\text{cond}} = \oiint_{\text{sphere}} j_r(r) \vec{e}_r \cdot dS \vec{e}_r = j_r(r) \oiint dS \quad \text{soit} \quad \phi_{\text{cond}} = 4\pi r^2 j_r(r).
$$

Or d'après la loi de Fourier et compte tenu des symétries,

$$
j_r = -\lambda \frac{\mathrm{d}T}{\mathrm{d}r}.
$$

Ainsi, puisque  $\delta Q_{\text{cond}} = \phi_{\text{cond}} dt$ ,

$$
\delta Q_{\text{cond}} = -4\pi r^2 \lambda \frac{\text{d}T}{\text{d}r} \text{d}t.
$$

**3** On somme cette fois sur le volume de la sphère étudiée,

$$
\delta Q_{\text{rad}} = \iiint \mathcal{P} \, \mathrm{d}\tau \, \mathrm{d}t \qquad \mathrm{d'} \text{oi} \qquad \boxed{\delta Q_{\text{rad}} = \frac{4}{3} \pi r^3 \, \mathcal{P} \, \mathrm{d}t \, .}
$$

**4** Énoncé rigoureux : cf. cours ... le candidat mentionne de toute façon dans son compte-rendu que « ça n'intéressait pas l'examinateur qui ne voulait que l'équation ».

Étant en régime stationnaire, et comme *δQ*cond est une énergie *cédée*,

$$
dH = 0 = \delta Q_{\text{rad}} - \delta Q_{\text{cond}} \qquad d' \text{où} \qquad \boxed{\delta Q_{\text{rad}} = \delta Q_{\text{cond}}}.
$$

**5** Ainsi,

$$
\frac{4}{3}\pi r^3 \mathcal{P} dt = -4\pi r^2 \lambda \frac{dT}{dr} dt \quad \text{soit} \quad \frac{\mathcal{P}r}{3} = -\lambda \frac{dT}{dr}.
$$

On peut intégrer p.ex. en séparant les variables,

$$
\int_{T_0}^{T(r)} dT = -\frac{\mathcal{P}}{3\lambda} \int_0^r r dr \qquad \text{soit} \qquad T(r) - T_0 = -\frac{\mathcal{P}}{3\lambda} \left(\frac{r^2}{2} - \frac{0^2}{2}\right)
$$

ce qui donne

$$
T(r) = T_0 - \frac{\mathcal{P}}{6\lambda}r^2.
$$

Remarquer qu'on obtient ici une expression de la température dans l'astéroïde de façon bien plus simple qu'en démontrant et résolvant l'équation de diffusion.

**6** Appliquons le premier principe à l'astéroïde tout entier.

$$
\frac{dH}{dt} = \mathcal{P} \times \frac{4}{3}\pi R^3 - \mathcal{P}_{\text{ray}} \times 4\pi R^2 = 0
$$
  
 
$$
\frac{1}{\text{stat}}
$$

d'où on déduit

$$
\mathcal{P}_{\text{ray}} = \frac{\mathcal{P}R}{3} \quad \text{soit} \quad \sigma T_{\text{s}}^4 = \frac{\mathcal{P}R}{3} \quad \text{d'où} \quad T_{\text{s}} = \left(\frac{\mathcal{P}R}{3\sigma}\right)^{1/4}.
$$

On peut alors en déduire la température au centre,

$$
T_0 = \left(\frac{\mathcal{P}R}{3\sigma}\right)^{1/4} + \frac{\mathcal{P}}{6\lambda}R^2.
$$

Ce résultat peut également s'obtenir en écrivant la continuité du flux à la surface de l'astéroïde :

$$
\phi_{cond}(r = R) = \mathcal{P}_{ray} \qquad \leadsto \qquad -\lambda \frac{dT}{dr} = \sigma T_s^4.
$$

Cette relation traduit simplement que l'énergie ne s'accumule pas en surface de l'astéroïde : toute l'énergie atteignant sa surface par conduction est immédiatement cédée par rayonnement. Attention à ne pas confondre avec la conservation du flux : ici, le flux n'est pas conservatif à cause de la production d'énergie par radioactivité.

### **Exercice 12 : Effet de cave** exemple officiel banque PT  $\ket{\hat{\Psi}} 2 \ket{\hat{\mathbb{X}}} 3$

*▷* Régime sinusoïdal forcé ; **D**<sup>▷</sup> *Regime Simusones*...<br> **D** *D D Analogie électromagnétique.* 

**1** Voir cours. On aboutit à

$$
\frac{\partial^2 T}{\partial x^2} - \frac{1}{D} \frac{\partial T}{\partial t} = 0 \quad \text{avec} \quad D = \frac{\lambda}{\rho c} = 3.1 \cdot 10^{-7} \,\text{m}^2 \cdot \text{s}^{-1} \,.
$$

**2** On peut prendre

$$
T(x=0,t) = T_0 - T_1 \cos\left(\frac{2\pi}{T}t\right)
$$

avec  $T_0 = (T_{\text{max}} + T_{\text{min}})/2 = 12.5 \text{ °C}$  la température moyenne;  $T_1 = (T_{\text{max}} - T_{\text{min}})/2 = 27.5 \text{ K}$  l'amplitude des variations de température et *T* = 365 jours la période.

**3** Insérons la forme de solution proposée dans l'équation de la chaleur,

$$
\underline{f''}(x) e^{i\omega t} - \frac{i\omega}{D} \underline{f}(x) e^{i\omega t} = 0
$$

ce qui se simplifie en

$$
\underline{f''}(x) - \frac{i\omega}{D}\underline{f}(x) = 0 \qquad \text{soit} \qquad \underline{f''}(x) - \frac{2i}{\delta^2}\underline{f}(x) = 0 \qquad \text{avec} \qquad \delta = \sqrt{\frac{2\lambda}{\rho c\omega}} = \sqrt{\frac{2\lambda T}{\pi \rho c}} = 2.5 \,\text{m} \,\cdot
$$

Le polynôme caractéristique de cette équation différentielle donne

$$
r^{2} = \frac{2i}{\delta^{2}} = \frac{2 e^{i\pi/2}}{\delta^{2}} = \frac{2(e^{i\pi/4})^{2}}{\delta^{2}} \quad \text{soit} \quad r = \pm \frac{\sqrt{2}}{\delta} \left( \cos \frac{\pi}{4} + i \sin \frac{\pi}{4} \right) = \pm \frac{1+i}{\delta}.
$$

On en déduit d'abord

$$
\underline{f}(x) = A \exp\left(\frac{1+i}{\delta}x\right) + B\left(-\frac{1+i}{\delta}x\right),
$$

puis

$$
\underline{T}(x,t) = T_0 + \left[ A \exp\left(\frac{1+i}{\delta}x\right) + B \exp\left(-\frac{1+i}{\delta}x\right) \right] e^{i\omega t}.
$$

La première exponentielle diverge pour  $x \to \infty$ , ce qui est physiquement impossible pour la température, d'où on déduit *A* = 0. Au niveau du sol, la condition limite s'écrit

$$
\underline{T}(x=0,t) = T_0 + T_1 e^{i\omega t} = T_0 + B e^{i\omega t} \qquad \text{d'où} \qquad B = T_1.
$$
  
CL

En conclusion, on a donc en complexes

$$
\mathcal{I}(x,t) = T_0 + T_1 \exp\left(-\frac{1+i}{\delta}x\right) e^{i\omega t}
$$

et en revenant aux grandeurs réelles

$$
T(x,t) = T_0 + T_1 e^{-x/\delta} \cos \left(\omega t - \frac{x}{\delta}\right).
$$

**4** Notons *h* l'épaisseur de la couche de tuffeau au dessus de la cave. On fait l'hypothèse que la température de la cave  $T_c$  est égale à  $T(x=h, t)$  ... ce qui n'est pas du tout évident a priori car on pourrait tout à fait imaginer tenir compte de la hauteur de la cave. D'après la question précédente,

$$
T_{\rm c} = T_0 + T_1 e^{-h/\delta} \cos\left(\omega t - \frac{h}{\delta}\right)
$$

• **Première méthode : avec l'amplitude.** L'amplitude des variations de température au sein de la cave vaut

$$
\Delta T = T_1 e^{-h/\delta} = \frac{T_{\text{c,max}} - T_{\text{c,min}}}{\frac{\uparrow}{\text{cubic}}}.
$$

On en déduit

$$
e^{-h/\delta} = \frac{T_{c,\max} - T_{c,\min}}{2T_1}
$$
  $d' \circ \hat{u}$   $h = \delta \ln \frac{2T_1}{T_{c,\max} - T_{c,\min}} = 3.61 \,\mathrm{m}.$ 

• **Seconde méthode : avec le déphasage.** La température minimale dans la cave n'est pas atteinte au 1er janvier, mais avec un retard d'environ 80 jours. La température au sein de la cave peut se réécrire

$$
T_{\rm c} = T_0 + T_1 e^{-h/\delta} \cos \left[ \omega \left( t - \frac{h}{\omega \delta} \right) \right]
$$

ce qui permet d'identifier l'expression du retard

$$
\tau = \frac{h}{\omega \delta} \quad \text{soit} \quad h = \frac{2\pi}{T} \tau \delta = 3{,}45 \,\text{m}.
$$

Compte tenu des incertitudes de lecture graphique de la courbe de température, ce résultat peut être considéré comme étant cohérent avec le précédent.

**5** Ce phénomène d'effet de cave est l'analogue à l'**effet de peau** lors de l'absorption d'une onde électromagnétique dans un conducteur ohmique ... ce qui n'est pas une surprise : l'équation de propagation d'une OEM dans un conducteur ohmique est une équation de diffusion. Enterrer une cave à champagne à plusieurs dizaines de mètres de profondeur permet d'amortir totalement les variations saisonnières de température, et donc de conserver ses précieux millésimes à température constante.

#### **Exercice 13 : Gel d'un lac** oral Centrale PSI  $\ket{\hat{\Psi}}$  3 |  $\frac{1}{2}$  3  $\frac{1}{2}$

*▷* Résistance thermique ; *▷* Changement d'état.

**1** En régime stationnaire, le plus simple est d'utiliser la résistance thermique. En notant *S* la surface de glace, la couche d'épaisseur *e* a une résistance thermique

$$
R = \frac{e}{\lambda S} \, .
$$

Le flux Φ au travers de la couche de glace vaut donc

$$
\Phi = \frac{T_{\rm f} - T_{\rm s}}{R} = \frac{\lambda S (T_{\rm f} - T_{\rm s})}{e}
$$

Or par définition  $\Phi = j_Q S$  d'où on déduit

$$
j_Q = \frac{\lambda (T_{\rm f} - T_{\rm s})}{e}.
$$

Compte tenu du sens dans lequel j'ai choisi d'orienter la différence de température, cette densité de courant thermique est orientée vers le haut, de l'eau du lac vers l'air.

> Une autre méthode possible consiste à commencer par déterminer le profil de température  $T(z)$  dans la glace à partir de l'équation de diffusion en régime stationnaire Δ*T* =  $\frac{d^2T}{dt^2}$  $\frac{d^2 z}{dz^2} = 0$  et des conditions aux limites, puis d'utiliser la loi de Fourier.

*.*

**2** Supposons le régime quasi-stationnaire, et procédons à un bilan enthalpique pour la couche infinitésimale d'eau de surface *S* qui gèle entre *t* et *t* + d*t*, de masse *µ S* d*e*. Elle ne reçoit pas de transfert thermique de la part de l'eau du lac, car elle est à la même température, et cède le transfert thermique *j<sup>Q</sup> S* d*t* à la glace. Ainsi,

$$
dH = 0 - j_Q S dt = -\mu S de l
$$
  
1er ppe  

$$
gel
$$

car l'enthalpie de solidification est l'opposée de l'enthalpie de fusion. Ainsi,

$$
\frac{\lambda (T_{\rm f} - T_{\rm s})}{e} S \, {\rm d}t = \mu \, S \, \ell \, {\rm d}e
$$

d'où on déduit finalement

$$
\frac{\mathrm{d}e}{\mathrm{d}t} = \frac{\lambda (T_{\mathrm{f}} - T_{\mathrm{s}})}{\mu \ell e}.
$$

**3** Procédons par séparation des variables,

$$
e \, \mathrm{d}e = \frac{\lambda (T_\mathrm{f} - T_\mathrm{s})}{\mu \, \ell} \, \mathrm{d}t
$$

soit en intégrant

$$
\int_{e(0)}^{e(t)} e \, \mathrm{d}e = \frac{\lambda (T_{\rm f} - T_{\rm s})}{\mu \, \ell} \int_0^t \mathrm{d}t
$$

 $\frac{1}{2} [e(t)^2 - 0] = \frac{\lambda (T_{\rm f} - T_{\rm s})}{\mu \ell} t$ 

d'où

et ainsi

$$
e(t) = \sqrt{\frac{2\lambda(T_{\rm f} - T_{\rm s})}{\mu \ell}} \, t \, .
$$

Numériquement, l'épaisseur vaut 11 cm au bout d'une journée, 29 cm au bout d'une semaine et 60 cm au bout d'un mois. C'est donc dans les premiers jours de gel que la couche de glace se forme le plus rapidement : comme on le constate sur l'expression de *R*, la couche de glace joue le rôle d'un isolant d'autant plus performant qu'il est épais.

Pour intégrer l'équation différentielle, on peut également reconnaître

1

$$
e\frac{\mathrm{d}e}{\mathrm{d}t} = \frac{1}{2}\frac{\mathrm{d}}{\mathrm{d}t} \left(e^2\right) ,
$$

et utiliser la condition initiale  $e(0) = 0$ .

# **Exercice 14 : Combinaison de plongée oral CCINP PSI** |  $\hat{\mathbb{V}}$  3 |  $\hat{\mathbb{X}}$  2

*▷* Résolution de problème.

On est a priori dans un régime transitoire, mais vues les données on suppose pouvoir le traiter dans le cadre de l'ARQS ... et donc utiliser les résistances thermiques.

**1** La puissance  $P_{\text{conv}}$  est un flux, auquel on peut associer la résistance thermique  $R_{\text{conv}} = 1/\alpha S = 0.05 \,\text{K} \cdot \text{W}^{-1}$  en prenant *S* ∼ 2 m<sup>2</sup> la surface de la peau. La peau et cette résistance conducto-convective sont montées en série, donc

$$
R_{\text{tot}} = R_{\text{conv}} + R_{\text{peau}} = 8 \cdot 10^{-2} \,\text{K} \cdot \text{W}^{-1}.
$$

Le premier principe appliqué au baigneur pendant une durée infinitésimale d*t* donne

$$
dH = mc_{\text{corps}} dT = -\Phi_{\text{tot}} dt + P_{\text{corps}} dt = \frac{T_{\text{mer}} - T}{R_{\text{tot}}} dt + P_{\text{corps}} dt
$$

Comme la chute de température qui conduit à l'hypothermie est bien plus faible que l'écart de teméprature entre le corps et la mer, on peut estimer grossièrement l'ordre de grandeur sans résoudre l'équation différentielle en supposant  $T_{\text{mer}} - T(t) \simeq T_{\text{mer}} - T_0 = 20 \text{ °C}$ . Alors,

$$
mc_{\text{corps}}\Delta T = \left(\frac{T_{\text{mer}} - T_0}{R_{\text{tot}}} + P_{\text{corps}}\right)\Delta t
$$

<span id="page-15-0"></span>soit

$$
\Delta t = \frac{mc_{\text{corps}}}{\frac{T_{\text{mer}} - T_0}{R_{\text{tot}}} + P_{\text{corps}}} \Delta T
$$

Numériquement, pour un baigneur de masse  $m = 70 \text{ kg}$ ,

$$
\Delta t \simeq 3.2 \cdot 10^3 \, \mathrm{s} = 53 \, \mathrm{minutes} \, ,
$$

ce qui semble raisonnable.

**2** À la résistance totale à il faut ajouter celle de la combinaison, qu'on modélise comme une paroi plane,

$$
R_{\rm combi} = \frac{e}{\lambda_{\rm n\acute{e}o} S}
$$

Le premier principe mis sous forme d'une équation différentielle s'écrit

$$
mc_{\text{corps}}\frac{\text{d}T}{\text{d}t} + \frac{T}{R_{\text{tot}}} = \frac{T_{\text{mer}}}{R_{\text{tot}}} + P_{\text{corps}}
$$

Au bout d'un temps infini, le transitoire est terminé, et seule reste la solution particulière qui est constante :

$$
0 + \frac{T_{\infty}}{R_{\text{tot}}} = \frac{T_{\text{mer}}}{R_{\text{tot}}} + P_{\text{corps}} \quad \text{soit} \quad T_{\infty} = T_{\text{mer}} + R_{\text{tot}} P_{\text{corps}}.
$$

On veut  $T_{\infty} > T_{\text{hypo}} = 35 \text{ °C}$ , et il ne reste qu'à résoudre pour trouver *e*. À toi de bosser :)